### 2.1 Functions

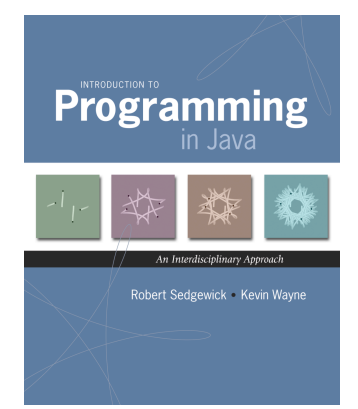

2.1 Functions

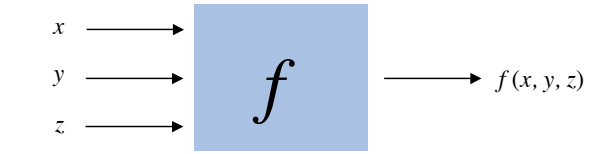

*Introduction to Programming in Java: An Interdisciplinary Approach · Robert Sedgewick and Kevin Wayne · Copyright © 2008 · January 25, 2008 3:30 PM*

Functions (Static Methods)

#### Java function.

- ! Takes zero or more input arguments.
- ! Returns one output value.

#### Applications.

- ! Scientists use mathematical functions to calculate formulas.
- ! Programmers use functions to build modular programs.
- ! You use functions for both.

#### Examples.

- . Built-in functions: Math.random(), Math.abs(), Integer.parseInt().
- . Our I/O libraries: StdIn.readInt(), StdDraw.line(), StdAudio.play().

3

 $\blacksquare$  User-defined functions:  $\text{main}()$ .

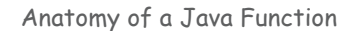

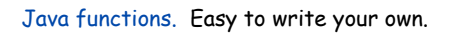

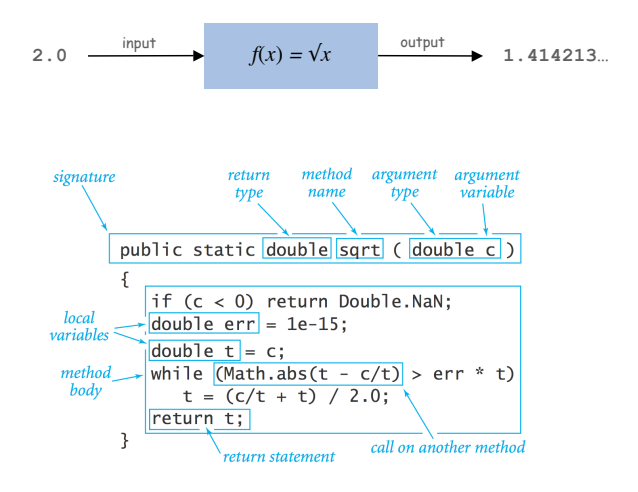

#### Flow of Control

public static double sqrt(double c)  $if (c < 0)$  return Double. NaN; double  $err = 1e-15$ ; double  $t = c$ ;

while (Math.abs(t -  $c/t$ ) > err \* t)  $t = (c/t + t) / 2.0;$ 

public static void main(String[] args)

Flow of control. Functions provide a new way to control the flow of execution of a program.

public class Newton

return t:

 $\overline{\mathbf{1}}$  $\overline{\mathbf{3}}$  $\rightarrow$ 

#### int  $N = args.length;$ <br>
double[]  $a = new double[N];$ <br>
for (int i = 0; i < N; i++)  $a[i]$  = Double.parseDouble(args[i]); for  $(int i = 0; i < N; i++)$ double  $x = (sqrt(a[i]);$ StdOut.println(x);  $\boxed{\blacksquare}$

"pass-by-value"

5

#### Scope

Scope. Set of statements that can refer to that name. Blocks. The scope of a variable defined within a block is limited to the statements in that block. including a function block

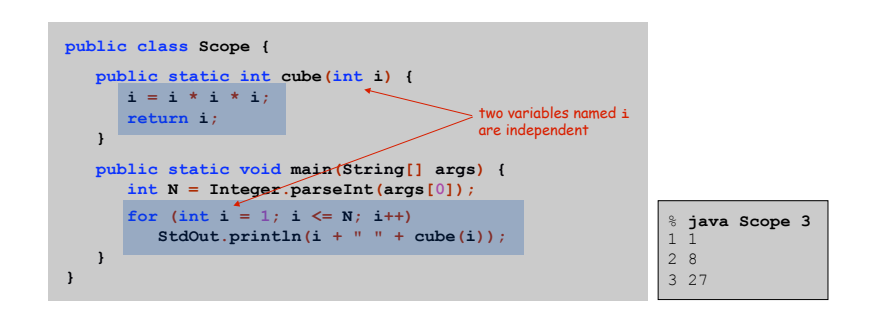

6

8

Best practice: declare variables to limit their scope.

Gaussian Distribution

### Gaussian Distribution

#### Standard Gaussian distribution.

- ! "Bell curve."
- ! Basis of most statistical analysis in social and physical sciences.

Ex. 2000 SAT scores follow a Gaussian distribution with mean  $\mu$  = 1019, stddev  $\sigma$  = 209.

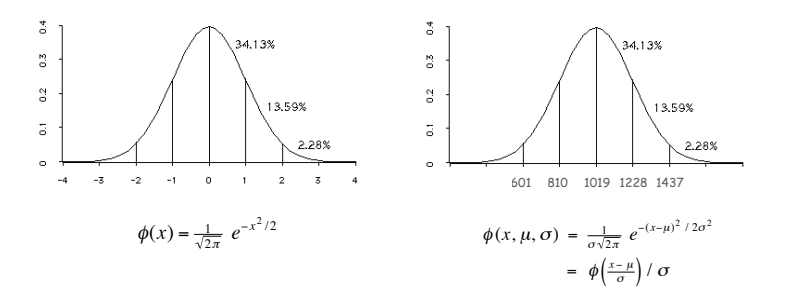

#### Java Function for  $\phi(x)$

Mathematical functions. Use built-in functions when possible; build your own when not available.

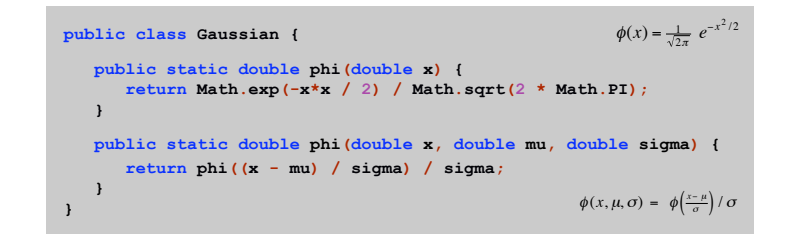

Overloading. Functions with different signatures are different. Multiple arguments. Functions can take any number of arguments. Calling other functions. Functions can call other functions.

library or user-defined

9

### Gaussian Cumulative Distribution Function

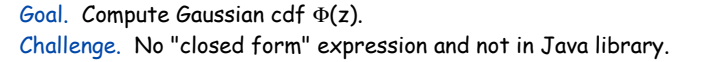

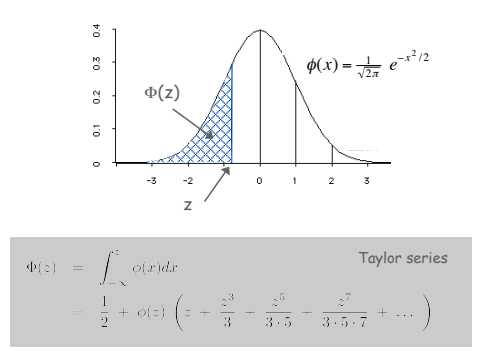

#### Bottom line. 1,000 years of mathematical formulas at your fingertips.

Java function for  $\Phi(z)$ 

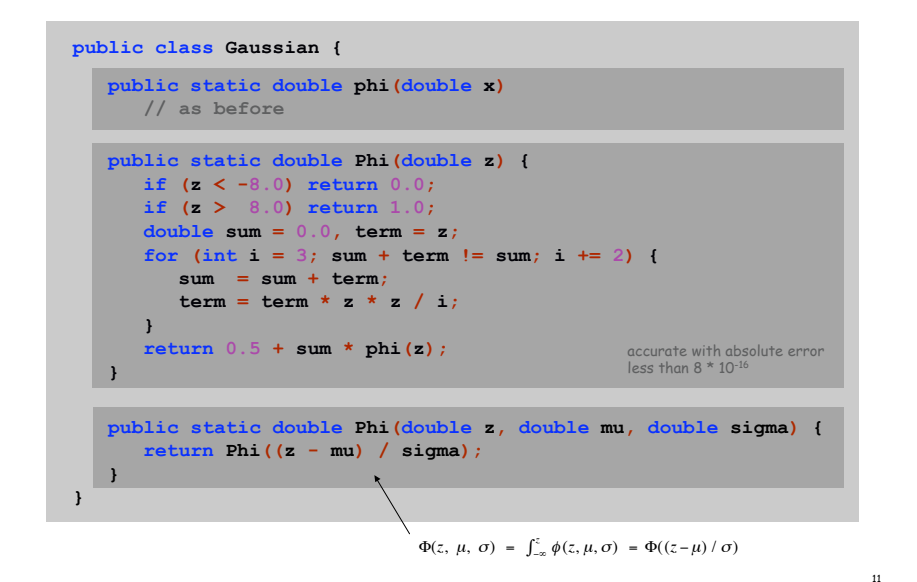

SAT Scores

Q. NCAA requires at least 820 for Division I athletes. What fraction of test takers in 2000 do not qualify?

A.  $\Phi(820, \mu, \sigma) \approx 0.17051$ . [approximately 17%]

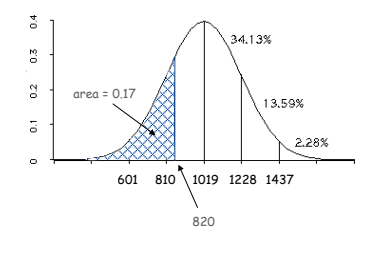

**double fraction = Gaussian.Phi(820, 1019, 209);**

Gaussian Distribution

- Q. Why relevant in mathematics?
- A. Central limit theorem: under very general conditions, average of a set of variables tends to the Gaussian distribution.
- Q. Why relevant in the sciences?
- A. Models a wide range of natural phenomena and random processes.
- ! Weights of humans, heights of trees in a forest.
- ! SAT scores, investment returns.

#### Caveat.

Everybody believes in the exponential law of errors: the experimenters, because they think it can be proved by mathematics; and the mathematicians, because they believe it has been established by observation. - M. Lippman in a letter to H. Poincaré

#### Functions enable you to build a new layer of abstraction.

- ! Takes you beyond pre-packaged libraries.
- . You build the tools you need: Gaussian.phi(), ...

#### Process.

13

- ! Step 1: identify a useful feature.
- ! Step 2: implement it.
- ! Step 3: use it.
- **Step 3':** re-use it in any of your programs.

Crash Course in Sound

Sound. Perception of the vibration of molecules in our eardrums.

Concert A. Sine wave, scaled to oscillated at 440Hz. Other notes. 12 notes on chromatic scale, divided logarithmically.

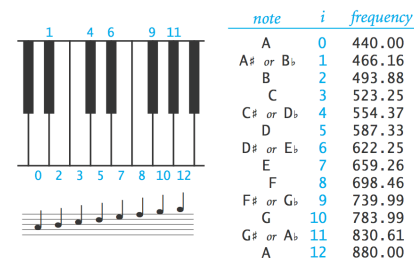

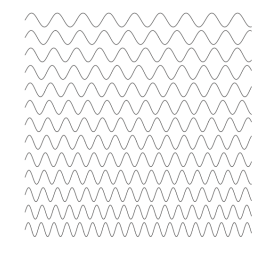

14

16

Notes, numbers, and waves

 $440 \times 2^{i/12}$ 

# Digital Audio

#### Digital Audio

#### Sampling. Represent curve by sampling it at regular intervals.

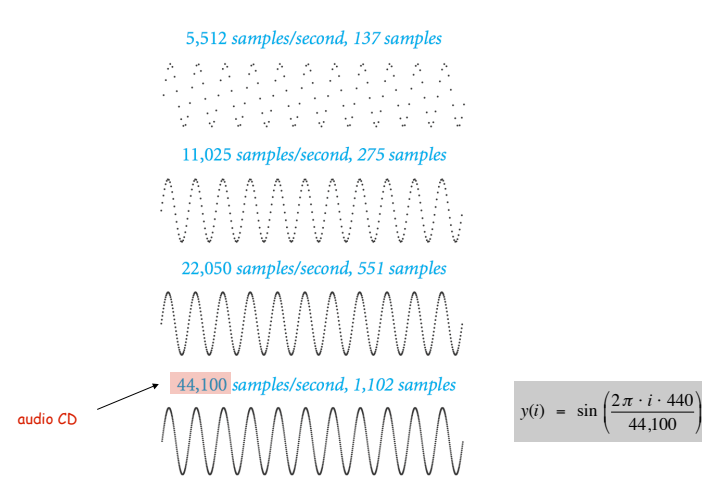

Musical Tone Function

Musical tone. Create a music tone of a given frequency and duration.

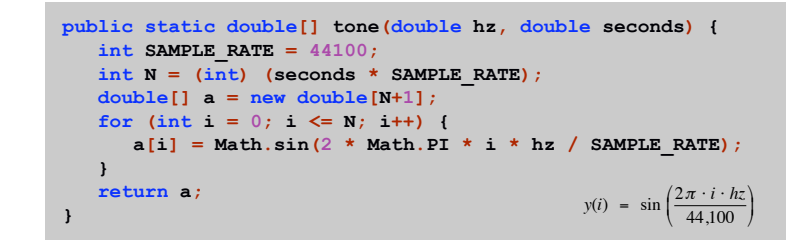

Remark. Can use arrays as function return value and/or argument.

Digital Audio in Java

17

19

#### Standard audio. Library for playing digital audio.

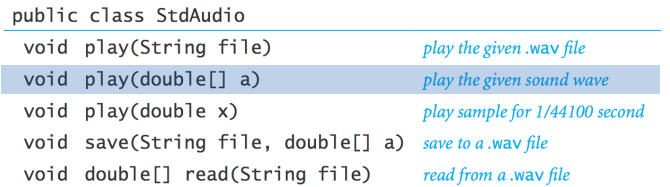

#### Concert A. Play concert A for 1.5 seconds using StdAudio.

**double[] a = tone(440, 1.5); StdAudio.play(a);**

#### Harmonics

#### Concert A with harmonics. Obtain richer sound by adding tones one octave above and below concert A.

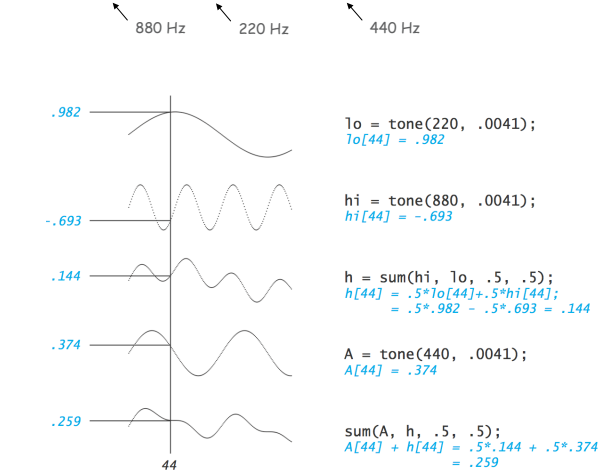

h = sum(hi, 1o, .5, .5);<br>  $h[44] = .5 * 10[44]+.5 * h[i44];$ <br>
= .5\*.982 - .5\*.693 = .144

#### Harmonics

```
public class PlayThatTune {
```

```
 // return weighted sum of two arrays
    public static double[] sum(double[] a, double[] b, double awt, double bwt) {
       double[] c = new double[a.length];
       for (int i = 0; i < a.length; i++)
         c[i] = a[i]*awt + b[i]*bwt; return c;
    }
    // return a note of given pitch and duration
    public static double[] note(int pitch, double duration) {
       double hz = 440.0 * Math.pow(2, pitch / 12.0);
      double[] a = tone(1.0 * hz, duration);double[] hi = tone(2.0 * hz, duration);double[] lo = tone(0.5 * hz, duration);\text{double} | h = \text{sum}(\text{hi}, \text{lo}, .5, .5);
       return sum(a, h, .5, .5);
    }
    public static double[] tone(double hz, double t)
       // see previous slide
    public static void main(String[] args)
       // see next slide
}
```
Harmonics

Play that tune. Read in pitches and durations from standard input, and play using standard audio.

```
public static void main(String[] args) {
    while (!StdIn.isEmpty()) {
       int pitch = StdIn.readInt();
        double duration = StdIn.readDouble();
        double[] a = note(pitch, duration);
       StdAudio.play(a);
    }
}
% more elise.txt
                    % java PlayThatTune < elise.txt
7.125
6.1257.125
                           ∣م#ا⊖ 6
6.1257.125
```
2.125  $5.125$ 3.125  $0.25$ 

22

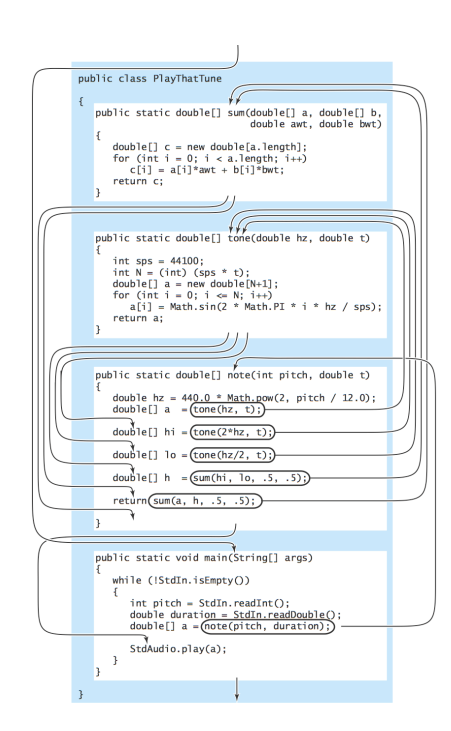

#### Libraries

### 2.2 Libraries and Clients

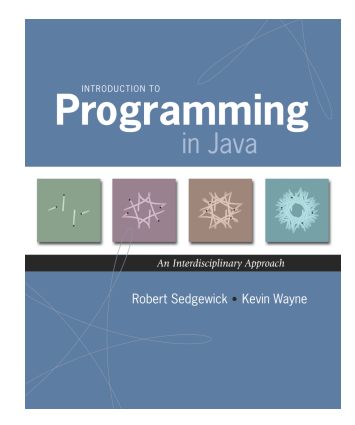

*Introduction to Programming in Java: An Interdisciplinary Approach · Robert Sedgewick and Kevin Wayne · Copyright © 2008 · January 25, 2008 3:31 PM* <sup>2</sup>

Library. A module whose methods are primarily intended for use by many other programs.

Client. Program that calls a library.

API. Contract between client and implementation.

Implementation. Program that implements the methods in an API.

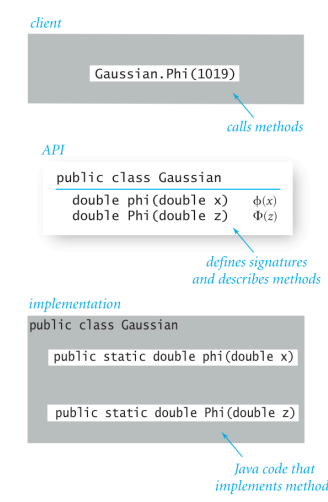

Standard Random

#### Standard random. Our library to generate pseudo-random numbers.

#### public class StdRandom

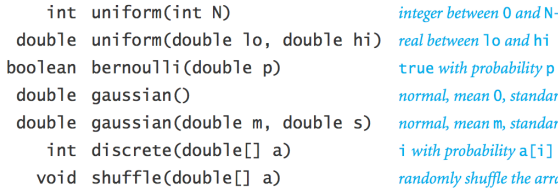

 $-1$ rd deviation 1 rd deviation s  $aya[]$ 

4

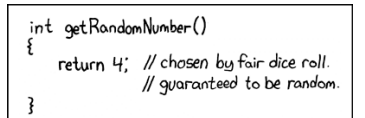

### Random Numbers

*The generation of random numbers is far too important to* " *leave to chance. Anyone who considers arithmetical methods of producing random digits is, of course, in a state of sin.* "

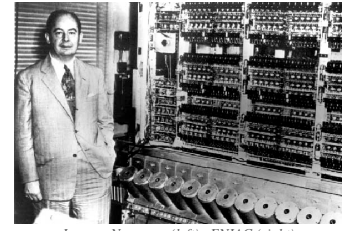

*Jon von Neumann (left), ENIAC (right)*

Standard Random

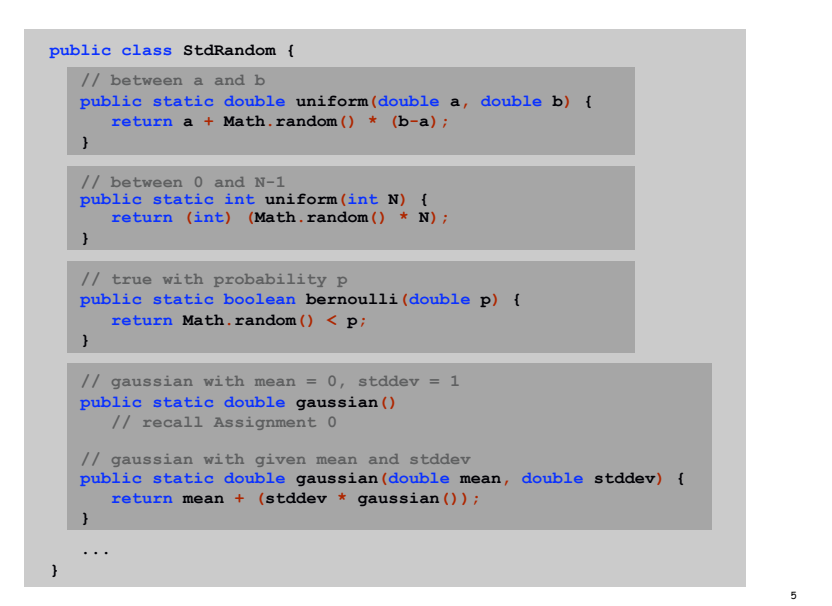

Unit Testing

Unit test. Include main() to test each library.

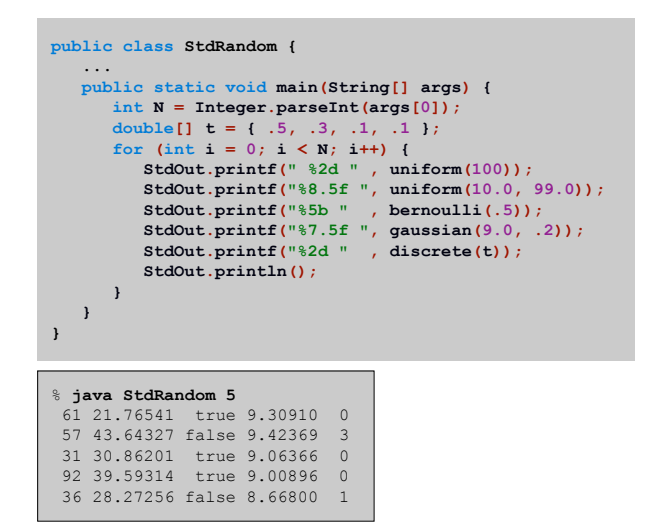

Using a Library

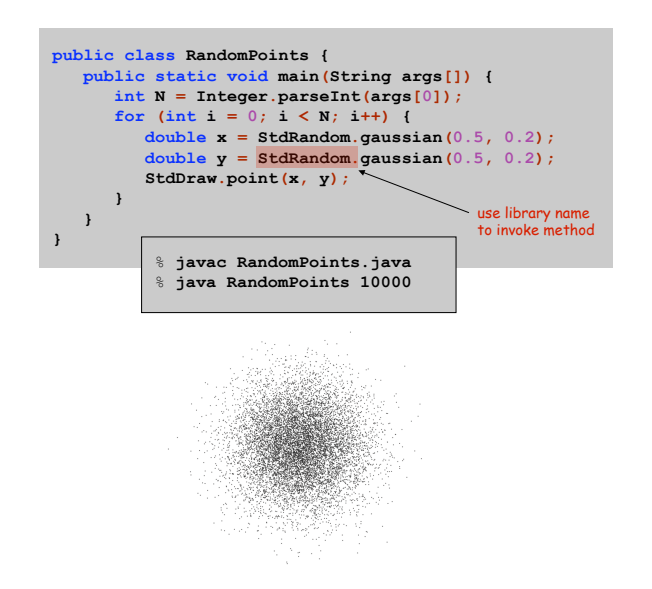

7

### **Statistics**

Standard Statistics

#### Ex. Library to compute statistics on an array of real numbers.

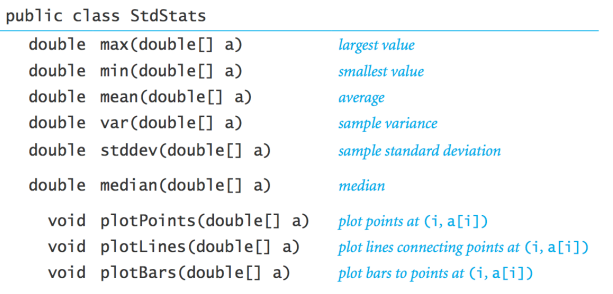

$$
\mu = \frac{a_0 + a_1 + \dots + a_{n-1}}{n}, \quad \sigma^2 = \frac{(a_0 - \mu)^2 + (a_1 - \mu)^2 + \dots + (a_{n-1} - \mu)^2}{n-1}
$$
  
mean

Standard Statistics

Ex. Library to compute statistics on an array of real numbers.

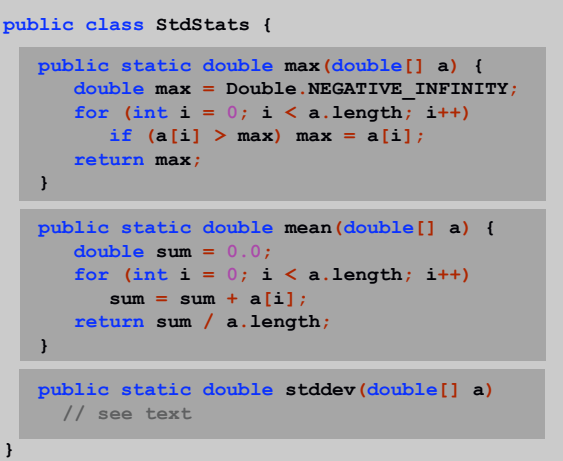

Modular Programming

10

12

## Modular Programming

#### Modular programming.

- ! Divide program into self-contained pieces.
- ! Test each piece individually.
- ! Combine pieces to make program.
- Ex. Flip N coins. How many heads?
- ! Read arguments from user.
- ! Flip one fair coin.
- ! Flip N fair coins and count number of heads.
- ! Repeat simulation, counting number of times each outcome occurs.
- ! Plot histogram of empirical results.
- ! Compare with theoretical predictions.

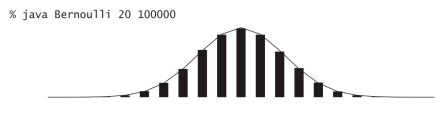

Bernoulli Trials

#### Dependency Graph

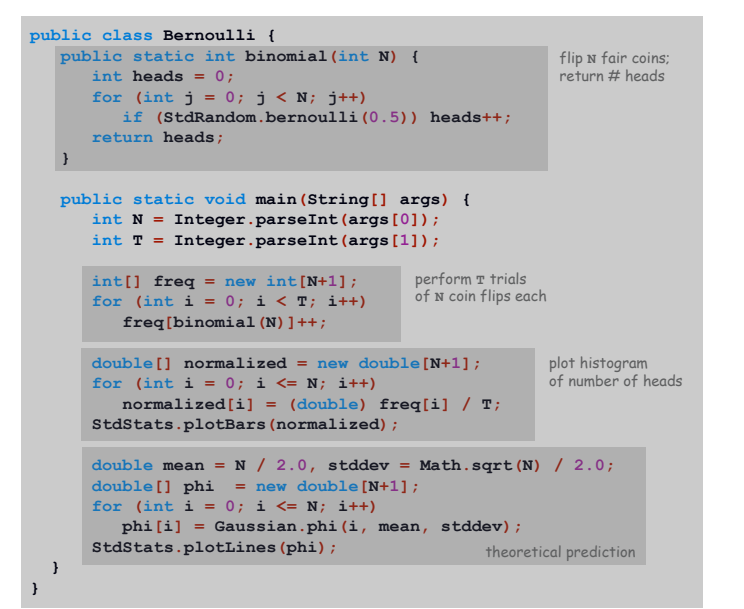

13

15

Modular programming. Build relatively complicated program by combining several small, independent, modules.

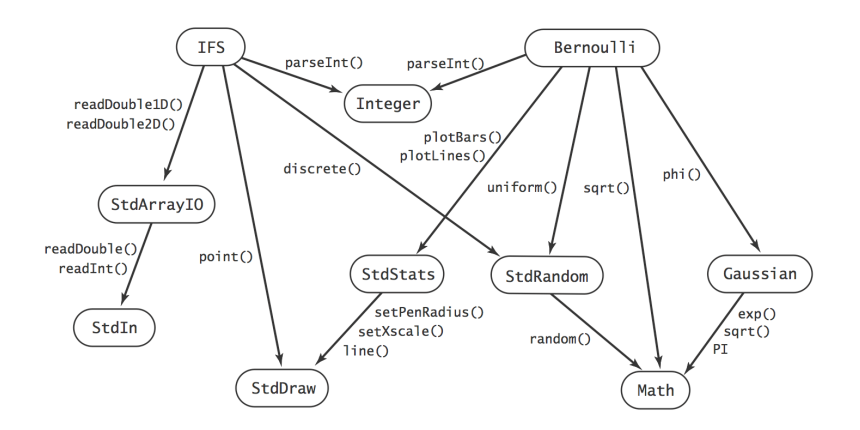

14

Libraries

#### Why use libraries?

- ! Makes code easier to understand.
- ! Makes code easier to debug.
- ! Makes code easier to maintain and improve.
- . Makes code easier to reuse.